# Mathematics 231

Lecture 26 Liam O'Brien

#### Announcements

Reading

| ■ Today | $M \approx M 7.2$ | 447-467 |
|---------|-------------------|---------|
|         |                   | 1111101 |

■ Next class M&M 7.1 428-435

M&M 7.3 474-477

## **Topics**

Hypothesis testing for comparing two means

# Comparison of Two Population Means

- So far, we have considered the comparison of the mean of a single population to some null value,  $\mu_0$ .
- However, many times we want to compare the means from two different populations,  $\mu_1$  and  $\mu_2$ .
- Example: Comparison of means for a treatment and control group; developed vs. developing countries, etc.
- Ordinarily, we want to know if  $\mu_1$  and  $\mu_2$  are equal.

# Comparison of Two Population Means

- Given SRSs from the two populations,  $\mu_1$  and  $\mu_2$  can be estimated by their respective sample means.
- Question: Is the difference in sample means so large that it is unlikely to have occurred by chance alone?
- To answer this, the form of the test statistic depends on how the data were collected:
  - 1. Independent samples
  - 2. Paired samples

## Independent Samples

- The two underlying populations of interest are independent.
- The population distributions are assumed to be normal.
- Given SRSs of size  $n_1$  from population 1, and  $n_2$  from population 2, we want to test:
  - $H_0$ :  $\mu_1 = \mu_2$  against  $H_A$ :  $\mu_1 \neq \mu_2$
- If the two population means are identical, we would expect the sample means to be relatively close to each other.

## Independent Samples

We would want to reject  $H_0: \mu_1 = \mu_2$  if  $\overline{x}_1$  and  $\overline{x}_2$  are too far apart, or eqivalently, if  $\overline{x}_1 - \overline{x}_2$  is far from 0. Note: The standard deviations of the two populations  $\sigma_1$  and  $\sigma_2$  may or may not be equal.

Need to consider two cases:

- (1) Equal standard deviations:  $\sigma_1 = \sigma_2 = \sigma$
- (2) Unequal standard deviations:  $\sigma_1 \neq \overline{\sigma_2}$

#### Independent Samples: Equal Sds

To evaluate  $H_0: \mu_1 = \mu_2$ , use test statistic

$$t = \frac{(\overline{x}_1 - \overline{x}_2) - (\mu_1 - \mu_2)}{\sqrt{s_p^2 \left(\frac{1}{n_1} + \frac{1}{n_2}\right)}}.$$

Where 
$$s_p^2 = \frac{(n_1 - 1)s_1^2 + (n_2 - 1)s_2^2}{n_1 + n_2 - 2}$$

is a pooled, or combined, estimate of  $\sigma^2$ .

## Independent Samples: Equal Sds

The pooled estimate 
$$s_p^2 = \frac{(n_1 - 1)s_1^2 + (n_2 - 1)s_2^2}{n_1 + n_2 - 2}$$

combines information from both samples to produce a better estimate of  $\sigma^2$ .

This is sensible since  $s_1^2$  and  $s_2^2$  estimate the same thing.

## Independent Samples: Equal Sds

Under  $H_0: \mu_1 = \mu_2$ , the test statistic

$$t = \frac{(\overline{x}_1 - \overline{x}_2) - (\mu_1 - \mu_2)}{\sqrt{s_p^2 \left(\frac{1}{n_1} + \frac{1}{n_2}\right)}}$$

has a t-distribution with  $n_1 + n_2 - 2$  df.

This is called a two-sample t-test.

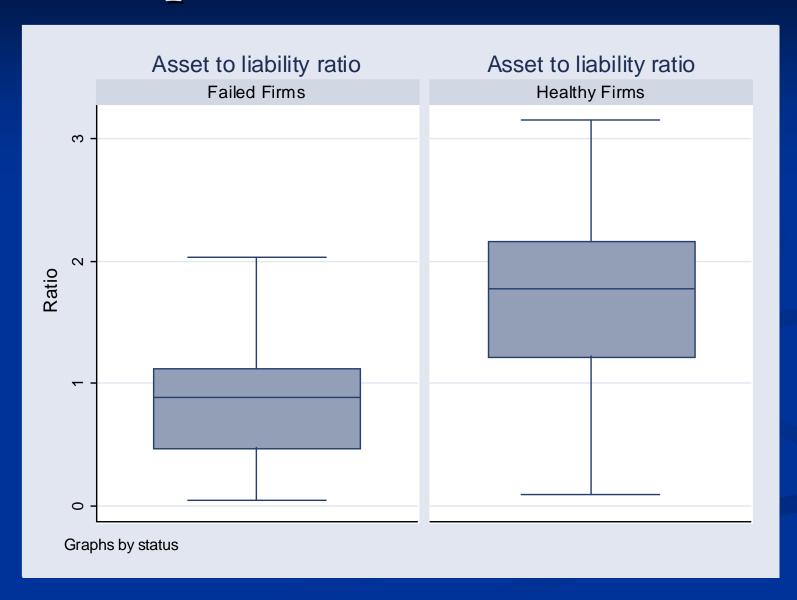

Among the healty firms:

$$n_1 = 68$$

$$\bar{x}_1 = 1.73$$

$$s_1 = 0.639$$

Among the failed firms:

$$n_2 = 33$$

$$\bar{x}_2 = 0.824$$

$$s_2 = 0.481$$

### Two-Sample T-Test in Stata

- If you don't have a dataset click on Statistics > Summaries, Tables & Tests > Classical Tests of Hypotheses > Two-sample mean comparison calculator
- Enter the sample sizes, sample means, sample sd's, and select whether the variances are assumed to be equal or not.

## Two-Sample T-Test in Stata

. ttesti 68 1.72 0.639 33 0.824 0.481

Two-sample t test with equal variances

|          | <br>  Obs        | Mean         | Std. Err.            | Std. Dev.    | <br>[95% Conf        | . Interval]          |
|----------|------------------|--------------|----------------------|--------------|----------------------|----------------------|
| х<br>У   | <br>  68<br>  33 | 1.72<br>.824 | .0774901<br>.0837314 | .639<br>.481 | 1.565329<br>.6534448 | 1.874671<br>.9945552 |
| combined | +<br>  101       | 1.427248     | .0721645             | .725244      | 1.284075             | 1.57042              |
| diff     | <br>             | .896         | .1257124             |              | .6465593             | 1.145441             |

Degrees of freedom: 99

Ho: mean(x) - mean(y) = diff = 0

- Since p < 0.001, we can reject  $H_0$  in favor of  $H_A$ .
- Note: We can construct a 95% CI for  $\mu_1$   $\mu_2$ .

$$(\overline{x}_1 - \overline{x}_2) \pm t^* \sqrt{s_p^2 \left(\frac{1}{n_1} + \frac{1}{n_2}\right)} = (0.657, 1.15)$$

where  $t^*$  is a t-multipler with  $n_1 + n_2 - 2$  df.

The test statistic is,

$$s_P^2 = \frac{(68-1)(0.639)^2 + (33-1)(0.481)^2}{68+33-2} = 0.352$$

$$t = \frac{\overline{x_1} - \overline{x_2}}{\sqrt{s_P^2 \left(\frac{1}{n_1} + \frac{1}{n_2}\right)}} = \frac{1.72 - 0.824}{\sqrt{0.352 \left(\frac{1}{68} + \frac{1}{33}\right)}} = 7.12$$

#### Independent Samples: Unequal SDs

To evaluate  $H_0: \mu_1 = \mu_2$  use the test statistic,

$$t = \frac{(\overline{x}_1 - \overline{x}_2) - (\mu_1 - \mu_2)}{\sqrt{\left(\frac{s_1^2 + s_2^2}{n_1 + n_2}\right)}}$$

There is no common estimate for the standard deviation.

#### Independent Samples: Unequal SDs

Under  $H_0: \mu_1 = \mu_2$  the test statistic

$$t = \frac{(\overline{x}_1 - \overline{x}_2) - (\mu_1 - \mu_2)}{\sqrt{\left(\frac{s_1^2}{n_1} + \frac{s_2^2}{n_2}\right)}} \text{ has a t-distribution with}$$

$$k = \frac{\left(\frac{S_1^2}{n_1} + \frac{S_2^2}{n_2}\right)}{\frac{1}{n_1 - 1} \left(\frac{S_1^2}{n_1}\right)^2 + \frac{1}{n_2 - 1} \left(\frac{S_2^2}{n_2}\right)^2} \text{ degrees of freedom.}$$

#### Independent Samples: Unequal SDs

A  $(1-\alpha)$ % CI is given by,

$$(\overline{x}_1 - \overline{x}_2) \pm t_k^* \sqrt{\left(\frac{s_1^2}{n_1} + \frac{s_2^2}{n_2}\right)}$$

with

$$k = \frac{\left(\frac{s_1^2}{n_1} + \frac{s_2^2}{n_2}\right)^2}{\frac{1}{n_1 - 1} \left(\frac{s_1^2}{n_1}\right)^2 + \frac{1}{n_2 - 1} \left(\frac{s_2^2}{n_2}\right)^2} \text{ degrees of freedom.}$$

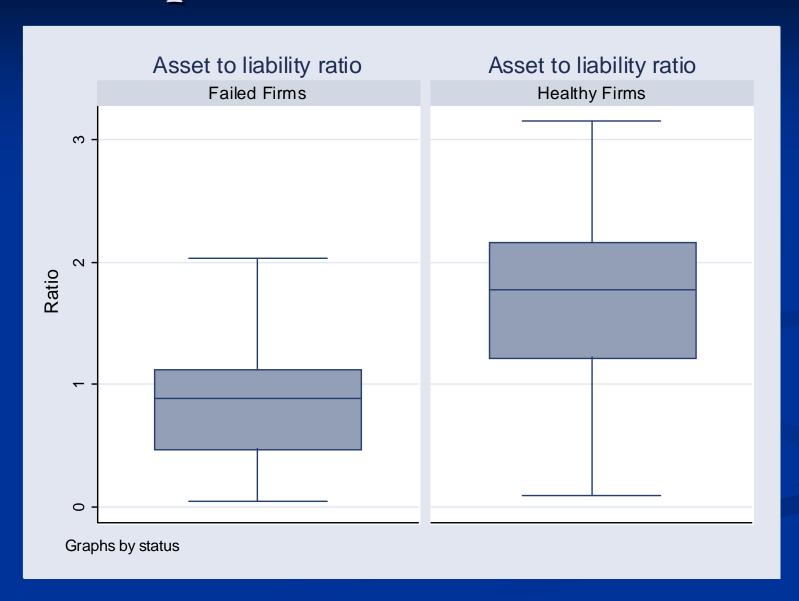

- Since p < 0.001, we can reject  $H_0$  in favor of  $H_A$ .
- Note: We can construct a 95% CI for  $\mu_1$   $\mu_2$ .

$$(\overline{x}_1 - \overline{x}_2) \pm t^* \sqrt{\left(\frac{s_1^2}{n_1} + \frac{s_2^2}{n_2}\right)} = (0.670, 1.12)$$

where  $t^*$  is a t-multiplier with k df.

■ The test statistic is,

$$t = \frac{\overline{x}_1 - \overline{x}_2}{\sqrt{\frac{s_1^2 + s_2^2}{n_1 + n_2}}} = \frac{1.72 - 0.824}{\sqrt{\frac{0.639^2}{68} + \frac{0.481^2}{33}}} = 7.86$$

## Two-Sample T-Test in Stata

. ttesti 68 1.72 0.639 33 0.824 0.481, unequal

Two-sample t test with unequal variances

|          | Obs      | Mean         | Std. Err.            | Std. Dev.    | [95% Conf            | . Interval]          |
|----------|----------|--------------|----------------------|--------------|----------------------|----------------------|
| х<br>У   | 68<br>33 | 1.72<br>.824 | .0774901<br>.0837314 | .639<br>.481 | 1.565329<br>.6534448 | 1.874671<br>.9945552 |
| combined | 101      | 1.427248     | .0721645             | .725244      | 1.284075             | 1.57042              |
| diff     |          | .896         | .1140862             |              | .6690326             | 1.122967             |

Satterthwaite's degrees of freedom: 81.6737

Ho: mean(x) - mean(y) = diff = 0